МИНИСТЕРСТВО НАУКИ И ВЫСШЕГО ОБРАЗОВАНИЯ РОССИЙСКОЙ ФЕДЕРАЦИИ Федеральное государственное бюджетное образовательное учреждение высшего образования «КУБАНСКИЙ ГОСУДАРСТВЕННЫЙ УНИВЕРСИТЕТ» Факультет - экономический

УТВЕРЖДАЮ: Проректор по учебной работе, качеству образования - первый **ODERFOR** А. Хагуров 2022 г. Мая

# **РАБОЧАЯ ПРОГРАММА ДИСЦИПЛИНЫ (МОДУЛЯ)**

# **Б1.В.19 ИНСТРУМЕНТЫ И ТЕХНОЛОГИИ БИЗНЕС-АНАЛИТИКИ**

Направление подготовки/специальность 38.03.05 Бизнес-информатика

Направленность (профиль) / специализация Бизнес в цифровой экономике

Форма обучения очная

Квалификация бакалавр

Краснодар 2022

Рабочая программа дисциплины Б1.В.19 «ИНСТРУМЕНТЫ И ТЕХНОЛОГИИ БИЗНЕС-АНАЛИТИКИ» составлена в соответствии с федеральным государственным образовательным стандартом высшего образования (ФГОС ВО) по направлению подготовки / специальности 38.03.05 «Бизнес-информатика»

Программу составил(и): Н.Ю. Нарыжная, доцент кафедры теоретической экономики, к.т.н., доцент

подпись

Рабочая программа дисциплины Б1.В.19 «Инструменты и технологии бизнесаналитики» утверждена на заседании кафедры теоретической экономики протокол №8 «12» апреля 2022 г.

Заведующий кафедрой теоретической экономики Сидоров В.А.

подпись

Утверждена на заседании учебно-методической комиссии экономического факультета протокол №11 «17» мая 2022 г.

Председатель УМК экономического факультета Дробышевская Л.Н.

подпись

Рецензенты: Гончаров В.А., и.о. директора ООО «АРТРЕ», г. Краснодар

Пьянкова Н.Г., канд. пед. наук, доцент, доцент кафедры «Математика и информатика» ФГОБУ ВО «Финансовый университет при Правительстве Российской Федерации», Краснодарский филиал

# **1 Цели и задачи изучения дисциплины (модуля)**

#### **1.1 Цель освоения дисциплины**

Формирование у студентов навыков использования современных образовательных и информационных технологий Business Intelligence для информационно-аналитического сопровождения бизнеса; создания рабочих процессов и сценариев разработки и тестирования моделей машинного обучения; обучения и развертывания модели машинного обучения в десктопных платформах и облачных средах; создания программных приложений и аналитического контента, организации совместной аналитической работы в облаке используя технологии Data Discovery.

#### **1.2 Задачи дисциплины**

Формирование основных представлений о принципах, методах, инструментах и технологиях анализа данных с помощью BI-платформ, изучение различных платформ бизнес-аналитики, освоение принципов и технологий оперативной аналитической обработки данных при решении аналитических задач и использование OLAP для принятия решений, изучение принципов визуального мышления, способов и инструментов визуализации бизнес-информации, изучение технологий Big Data, Machine learning и Deep learning и возможностей их применения для решения бизнес-задач.

#### **1.3 Место дисциплины (модуля) в структуре образовательной программы**

Дисциплина «Инструменты и технологии бизнес-аналитики» относится к части, формируемой участниками образовательных отношений Блока 1 "Дисциплины (модули)" учебного плана. В соответствии с рабочим учебным планом дисциплина изучается на 4 курсе по очной форме обучения. Вид промежуточной аттестации: зачет.

Дисциплина «Инструменты и технологии бизнес-аналитики» базируется на нескольких предшествующих ей дисциплинах, таких как «Бизнес-анализ», «Компьютерная графика и визуальное моделирование», «Анализ данных», и является основой для ряда последующих дисциплин: «Бизнес-планирование», «Технологическая (проектнотехнологическая) практика», «Подготовка к процедуре защиты и защита выпускной квалификационной работы».

## **1.4 Перечень планируемых результатов обучения по дисциплине (модулю), соотнесенных с планируемыми результатами освоения образовательной программы**

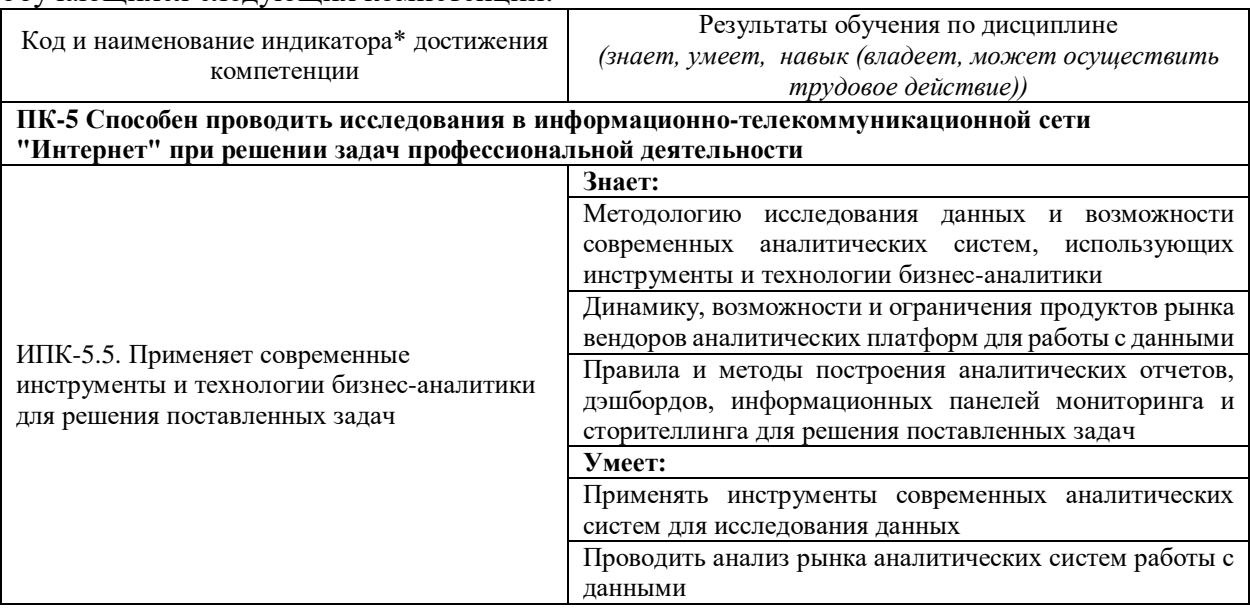

Изучение данной учебной дисциплины направлено на формирование у обучающихся следующих компетенций:

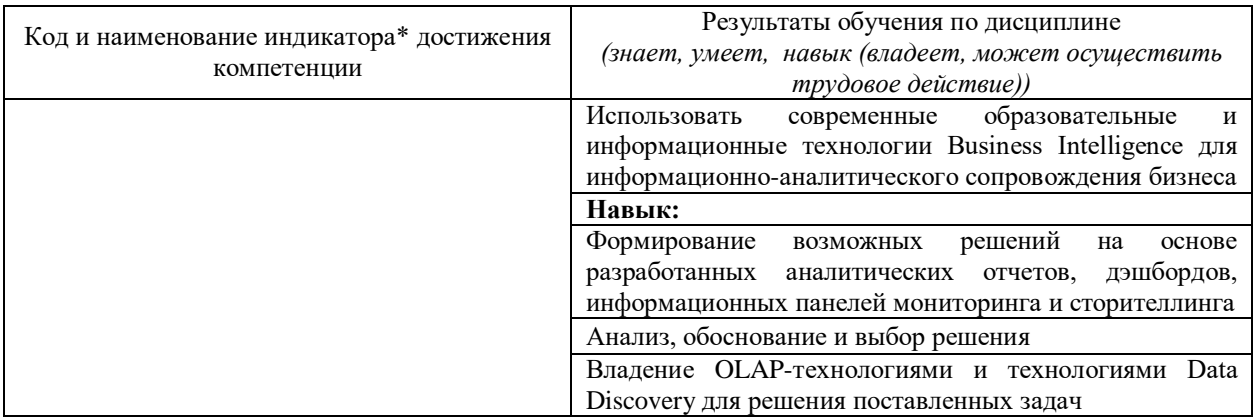

Результаты обучения по дисциплине достигаются в рамках осуществления всех видов контактной и самостоятельной работы обучающихся в соответствии с утвержденным учебным планом.

Индикаторы достижения компетенций считаются сформированными при достижении соответствующих им результатов обучения.

### **2. Структура и содержание дисциплины**

#### **2.1 Распределение трудоёмкости дисциплины по видам работ**

Общая трудоёмкость дисциплины составляет 2 зачетных единицы (72 часа), их распределение по видам работ представлено в таблице

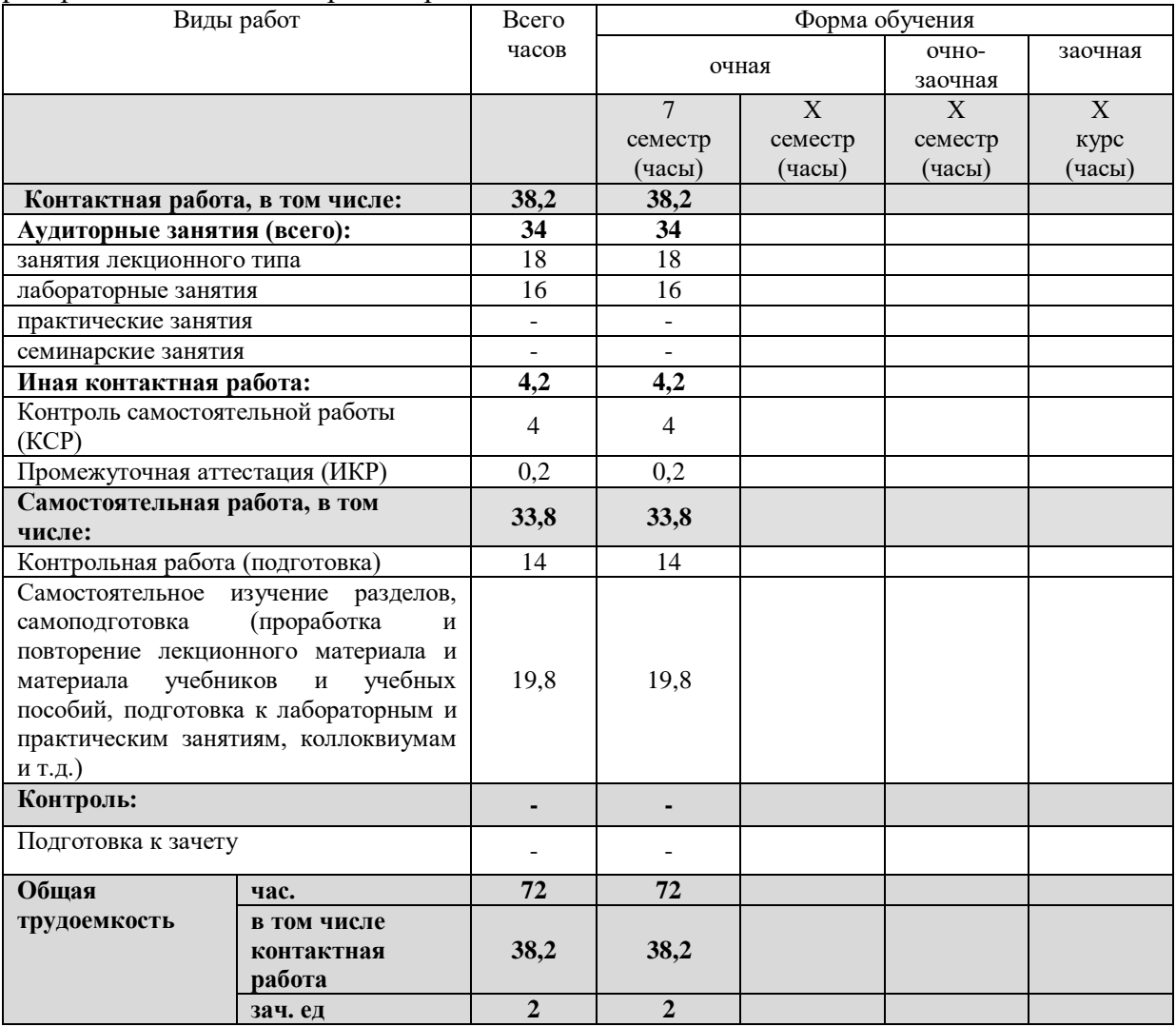

# **2.2 Содержание дисциплины**

Распределение видов учебной работы и их трудоемкости по разделам дисциплины. Разделы (темы) дисциплины, изучаемые в 7 семестре (*очная форма обучения*).

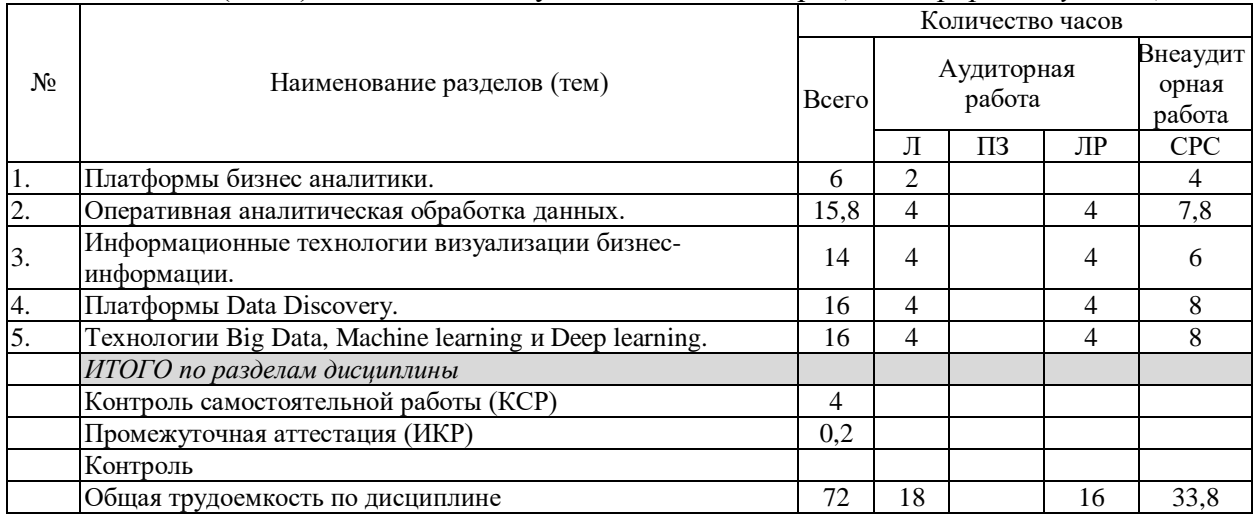

Примечание: Л – лекции, ПЗ – практические занятия / семинары, ЛР – лабораторные занятия, СРС – самостоятельная работа студента

# **2.3 Содержание разделов (тем) дисциплины 2.3.1 Занятия лекционного типа**

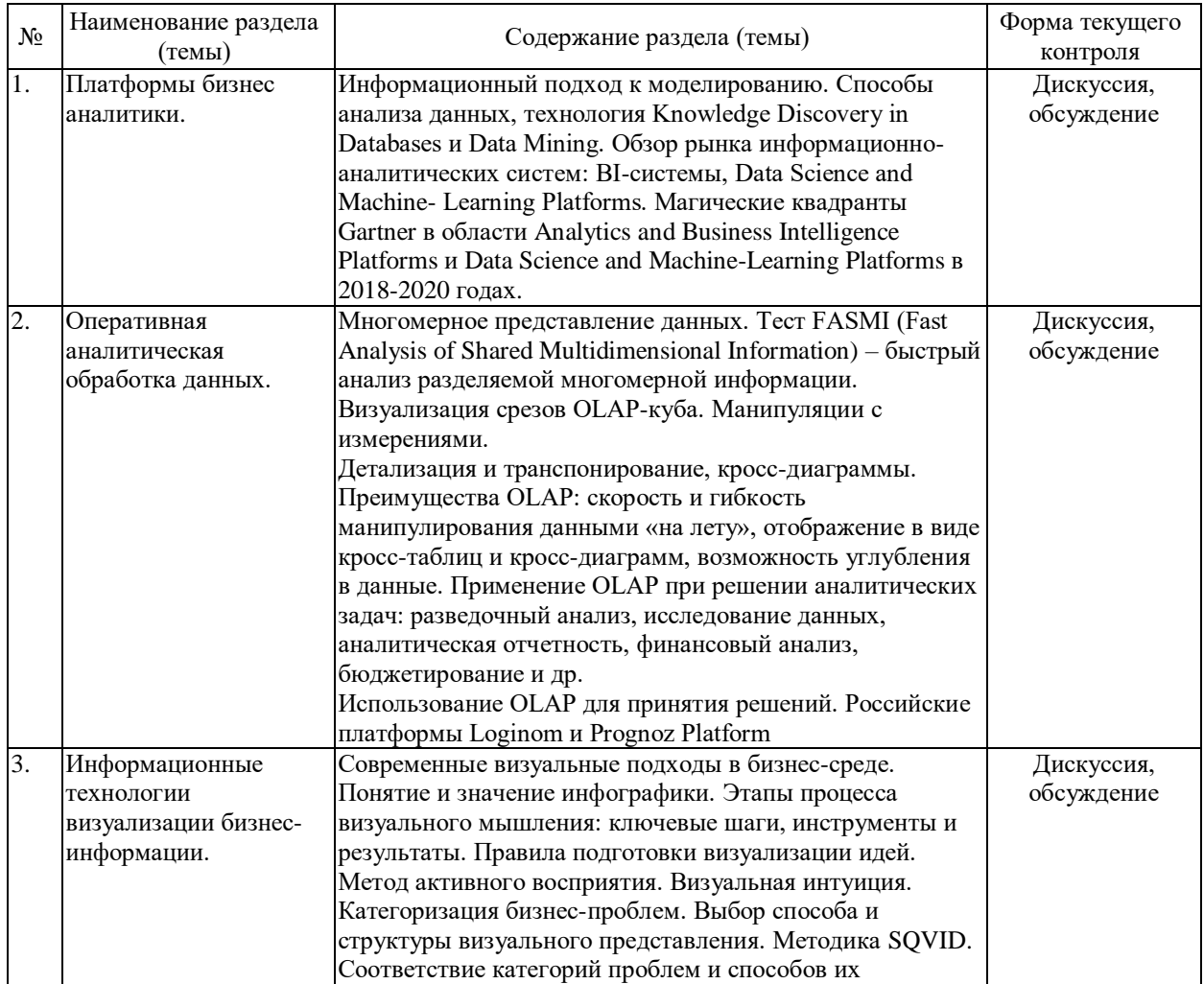

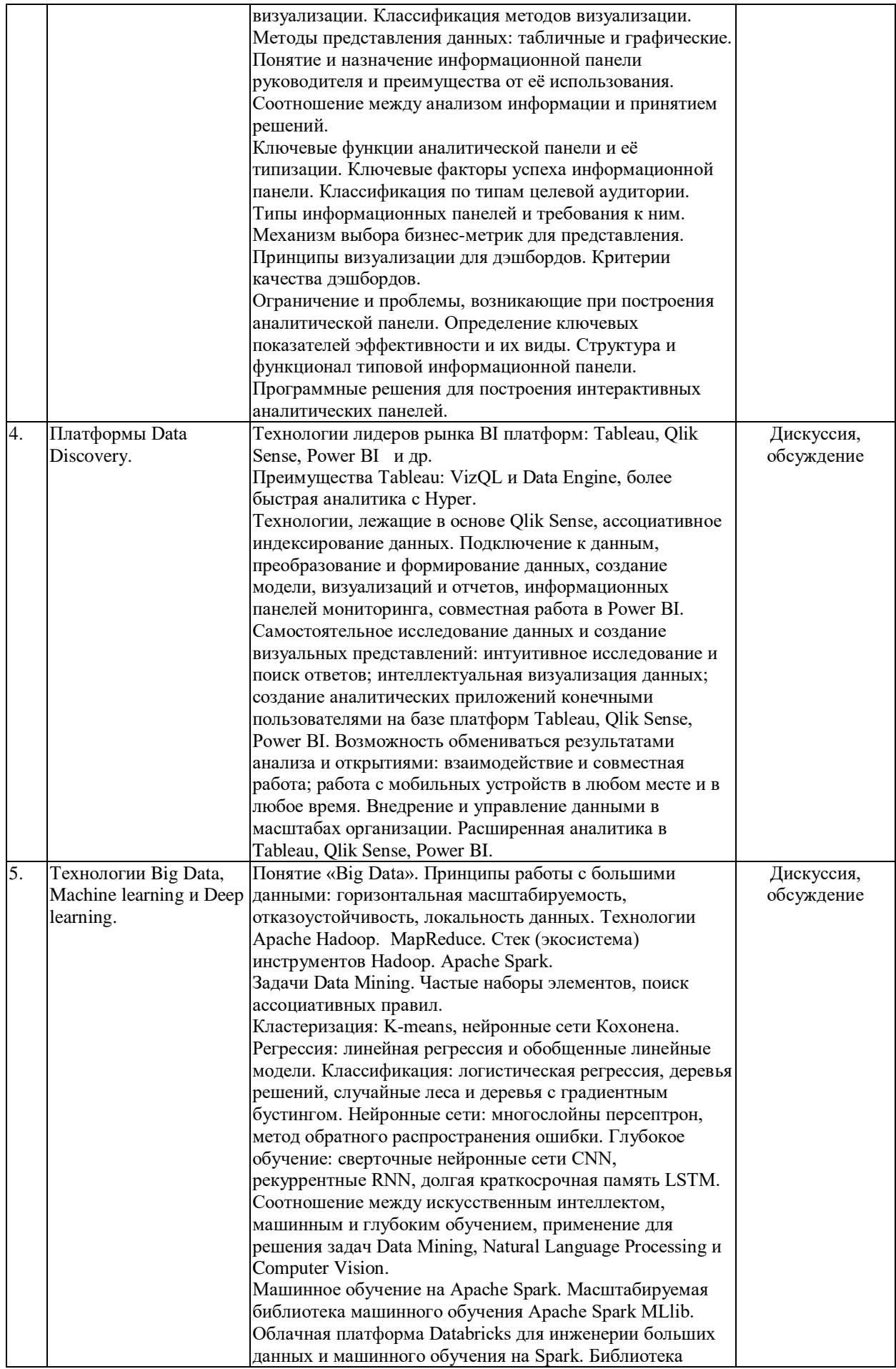

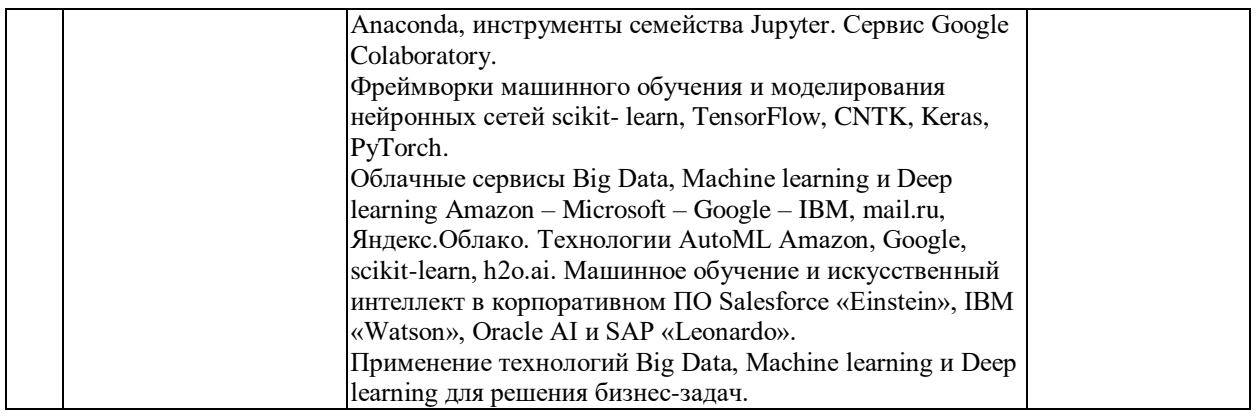

#### **2.3.2 Занятия семинарского типа (практические / семинарские занятия/ лабораторные работы)**

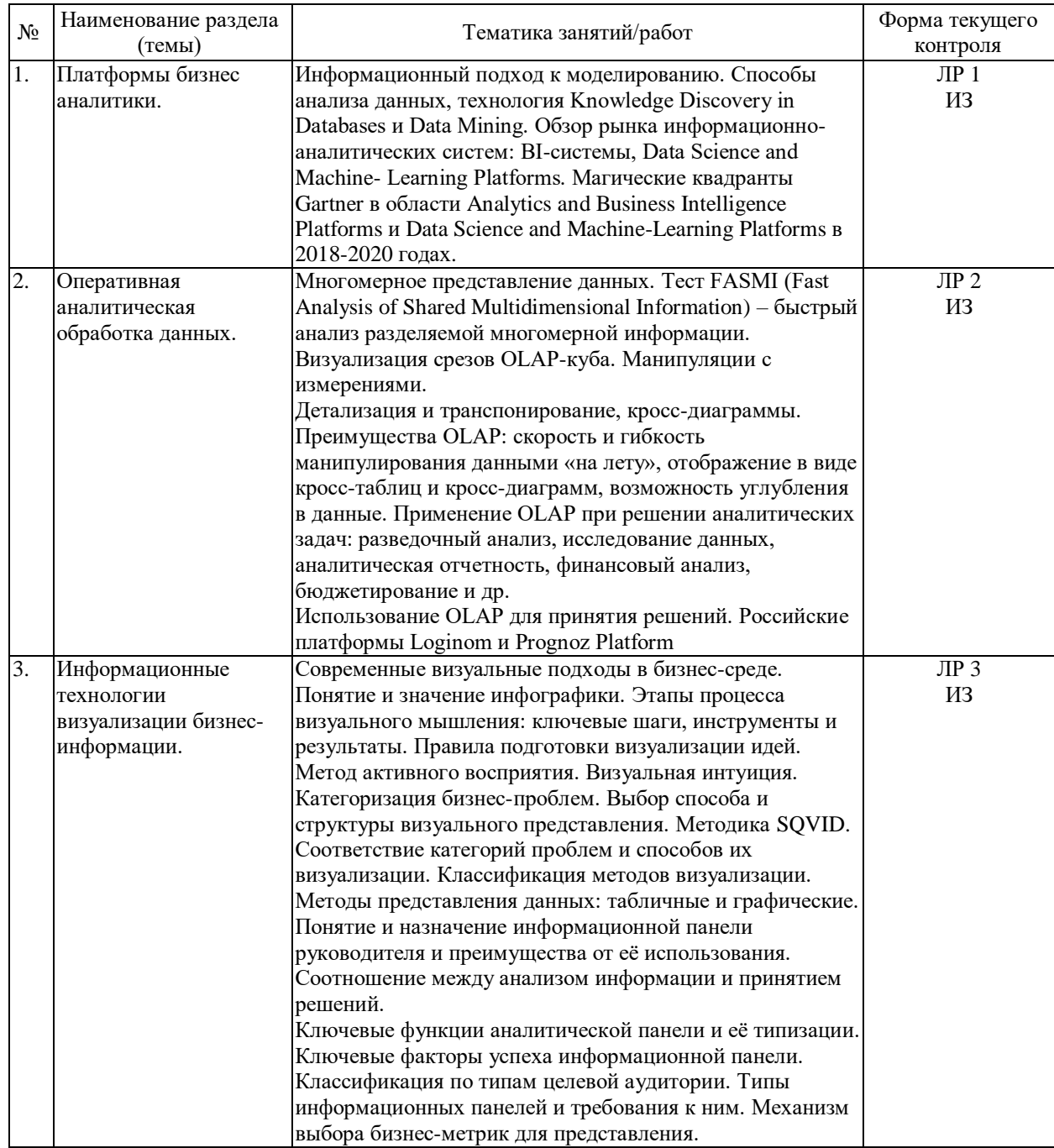

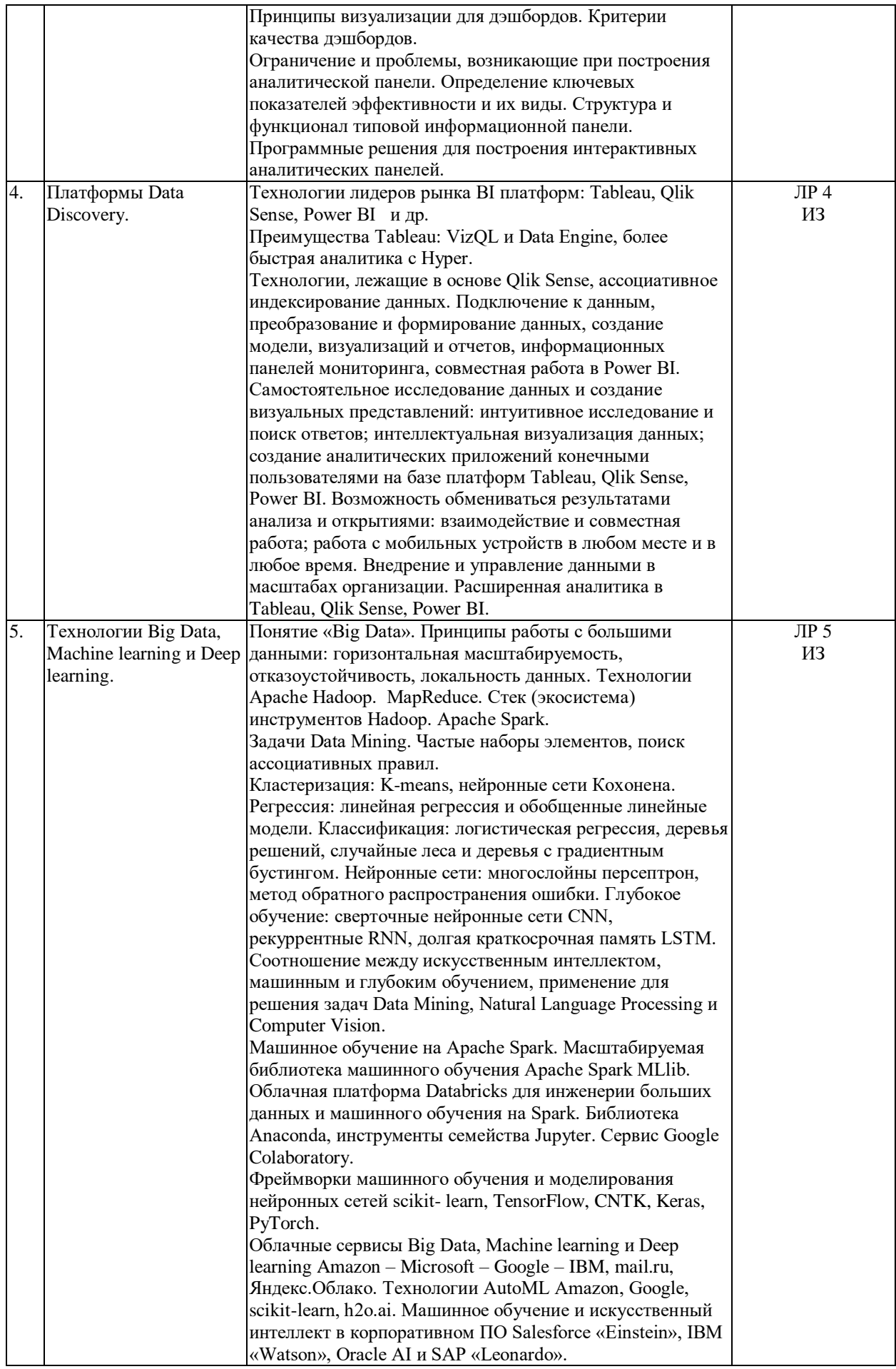

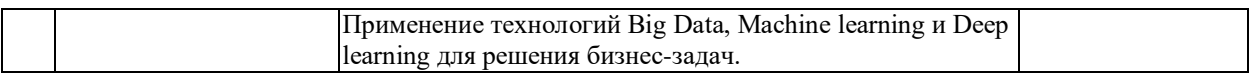

Защита лабораторной работы (ЛР), выполнение курсового проекта (КП), курсовой работы (КР), расчетно-графического задания (РГЗ), написание реферата (Р), эссе (Э), коллоквиум (К), тестирование (Т), индивидуальное задание (ИЗ) и т.д.

# **2.3.3 Примерная тематика курсовых работ (проектов)**

Курсовая работа не предусмотрена.

### **2.4 Перечень учебно-методического обеспечения для самостоятельной работы обучающихся по дисциплине (модулю)**

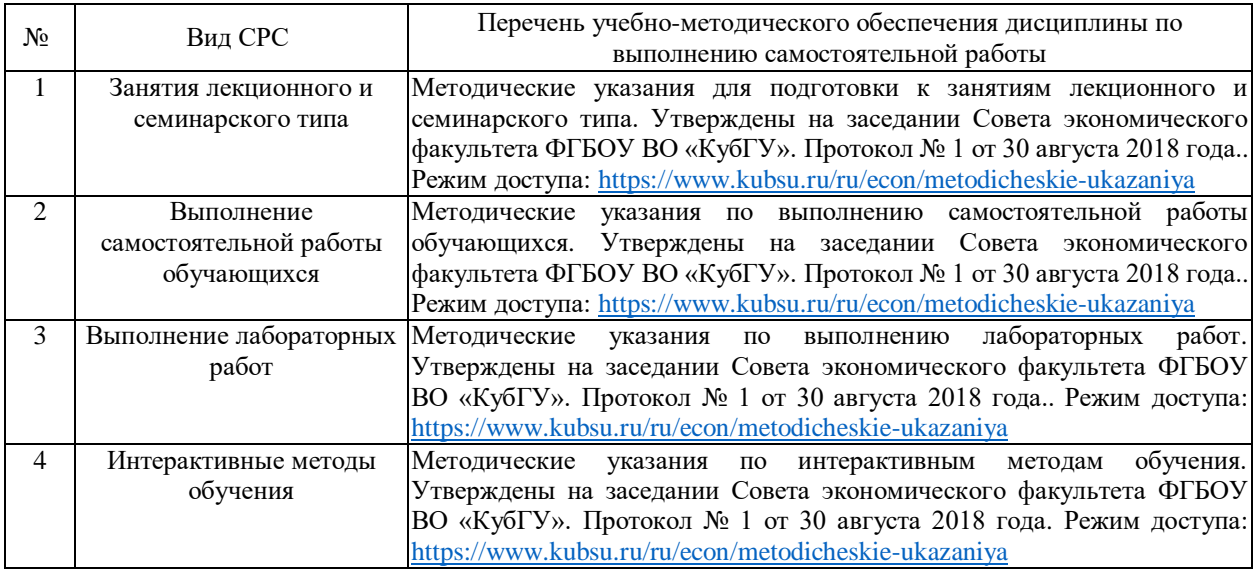

Учебно-методические материалы для самостоятельной работы обучающихся из числа инвалидов и лиц с ограниченными возможностями здоровья (ОВЗ) предоставляются в формах, адаптированных к ограничениям их здоровья и восприятия информации:

Для лиц с нарушениями зрения:

- в печатной форме увеличенным шрифтом,
- в форме электронного документа,
- в форме аудиофайла,
- в печатной форме на языке Брайля.

Для лиц с нарушениями слуха:

– в печатной форме,

– в форме электронного документа.

Для лиц с нарушениями опорно-двигательного аппарата:

– в печатной форме,

– в форме электронного документа,

– в форме аудиофайла.

Данный перечень может быть конкретизирован в зависимости от контингента обучающихся.

## **3. Образовательные технологии, применяемые при освоении дисциплины (модуля)**

В ходе изучения дисциплины предусмотрено использование следующих образовательных технологий: лекции, практические занятия, проблемное обучение, подготовка письменных аналитических работ, самостоятельная работа студентов.

Компетентностный подход в рамках преподавания дисциплины реализуется в использовании интерактивных технологий и активных методов (проектных методик, мозгового штурма, разбора конкретных ситуаций, анализа педагогических задач, педагогического эксперимента, иных форм) в сочетании с внеаудиторной работой.

Информационные технологии, применяемые при изучении дисциплины: использование информационных ресурсов, доступных в информационнотелекоммуникационной сети Интернет.

Адаптивные образовательные технологии, применяемые при изучении дисциплины – для лиц с ограниченными возможностями здоровья предусмотрена организация консультаций с использованием электронной почты.

#### **4. Оценочные средства для текущего контроля успеваемости и промежуточной аттестации**

Оценочные средства предназначены для контроля и оценки образовательных достижений обучающихся, освоивших программу учебной дисциплины «Инструменты и технологии бизнес-аналитики».

Оценочные средства включает контрольные материалы для проведения **текущего контроля** в форме практических заданий, дискуссий по проблемным вопросам, разноуровневых заданий, лабораторных заданий, контрольной работы и **промежуточной аттестации** в форме вопросов и заданий к зачету.

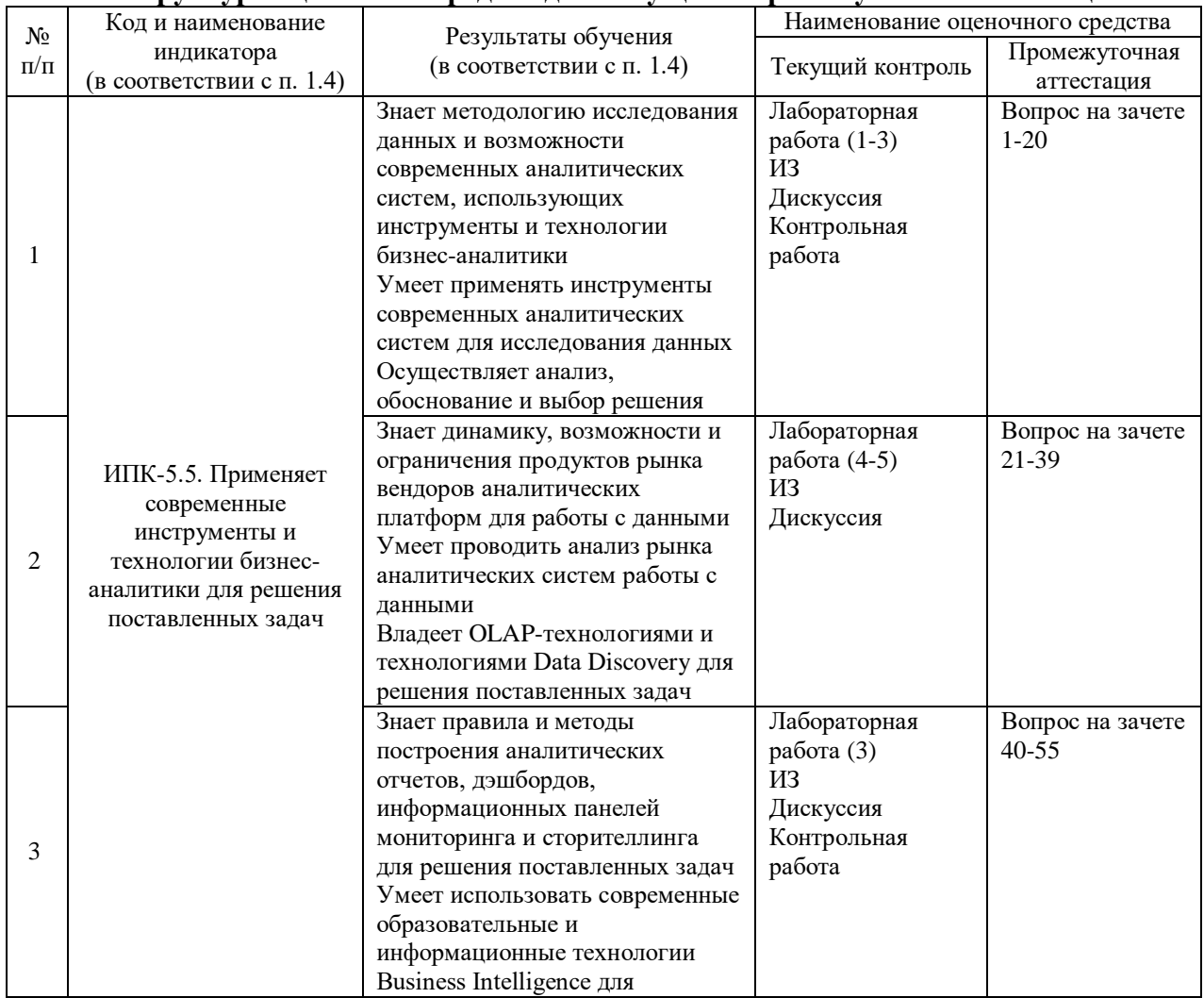

#### **Структура оценочных средств для текущей и промежуточной аттестации**

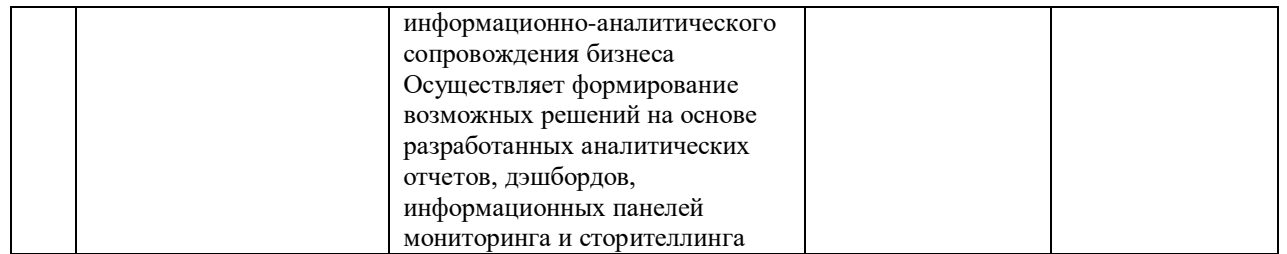

**Типовые контрольные задания или иные материалы, необходимые для оценки знаний, умений, навыков и (или) опыта деятельности, характеризующих этапы формирования компетенций в процессе освоения образовательной программы**

## *Пример практического задания*

№1.

Осуществите проектирование дашбордов, отражающих основные перспективы системы сбалансированных показателей эффективности и мониторинг KPI организации в Qlik Sense Cloud, Power BI Desktop) и внедрите их на сайт (блог).

No2.

Создайте панели мониторинга KPI финансовых показателей в облачной службе Power BI. Используя встроенные инструменты расширенной аналитики проведите прогнозирование временных рядов финансовых показателей, проведите интерпретацию полученных результатов

 $No<sub>3</sub>$ 

Проведите анализ текущего состояния рынка аналитических систем работы с данными, рассматривая основные компании на российском рынке. Охарактеризуйте тенденции и направления развития рынка: интеграция BI-систем с инструментами машинного обучения, разработка инструментов предиктивной аналитики, внедрение Self-Service BI.

N<sub>o</sub>4.

Проведите анализ текущего состояния мирового рынка BI-систем (Business intelligence). Охарактеризуйте тенденции и направления развития рынка: интеграция BI-систем с инструментами машинного обучения, разработка инструментов предиктивной аналитики, внедрение Self-Service BI.

 $No5$ 

Для выбранного предприятия определите области, в которых могут быть использованы системы класса BI. Укажите возможные направления их внедрения и эффект от их использования.

№6.

Для выбранного предприятия проведите консультацию заказчика по вопросам разработки ETL- процедур (извлечение, трансформация и загрузка данных), реализации сценариев очистки и трансформации данных, проектирования дизайна аналитических панелей в соответствии со сценариями анализа, специальными требованиями заказчика (корпоративный дизайн, brandbook), визуальными возможностями выбранной платформы бизнес аналитики.

 $N<sub>0</sub>7$ 

Кейс: построение рекомендательной системы - увеличение прибыли путем предложений клиентам дополнительных товаров. Доступные данные: вся информация о чеках, вся информация о ресторанах, в момент заказа вы знаете только содержимое чека и время.

Используя методологию Захмана опишите архитектуру предприятия с перспективы разработчика.

No.8.

Кейс: анализ тональности – создание системы анализа тональности текста крупного сайта. Источники данных: API соцсетей, тематические публичные датасеты. Доступные данные: тексты, фидбек (отзывы, отклики, ответная реакцию на какое-либо действие или событие), информация о пользователях. Опишите логическую и физическую структуру данных организации, а также структуру корпоративных ресурсов для управления данными по методологии фреймворка TOGAF.

### No.

Используя стандартные визуализации платформ Power BI, Qlik Sense создайте панель мониторинга результатов оценки зрелости системы управления бизнес-процессами компании.

## $N<sub>0</sub>10$

Для выбранного предприятия выявите необходимость изменений в бизнес-процессах, определите мероприятия адаптации учетных систем и изменение форм отчетности для внедрения систем бизнес аналитики, разработайте системы ключевых показателей эффективности (KPI). Разработайте предложения для заказчика по выбору направлений изменений ИТ-ландшафта предприятия.

## №11.

Для выбранного предприятия определите состав информации, который следует анализировать для повышения эффективности бизнеса, выявите возможности по получению требуемых данных, проведите проектирование целевой архитектуры систем бизнес-аналитики. Разработайте предложения для заказчика по выбору направлений изменений ИТ- ландшафта предприятия.

# *Пример лабораторной работы*

# **Задание 1:**

Бизнес аналитика в сфере розничной торговли

Описание бизнес-задачи: объем данных, с которыми приходится сталкиваться в сфере розничной торговли, постоянно растет: сделки, цепочки поставок, поведение покупателей, тенденции, продажи по различным каналам и глобальный охват – вот лишь несколько категорий информации, обработка которой позволяет повысить эффективность бизнеса.

Задание: разработать BI-приложения в сфере розничной торговли, позволяющее объединить различные источники информации, отслеживать их актуальность, чтобы принимать правильные решения в нужный момент.

Результаты анализа должны быть доступны специалистам в магазинах, главном офисе, на производственных площадках и в центрах распределения.

#### **Задание 2:**

#### Бизнес аналитика в сфере маркетинга

Описание бизнес-задачи: Уровень конкуренции в отрасли товаров народного потребления очень высок. Борьба за внимание и деньги клиента идет между самыми разными брендами во всех категориях товаров. Увеличить свою долю рынка непросто, и единственный путь к успеху – использование аналитических данных о продаваемой продукции.

Задание: разработать BI-приложения в сфере продаж товаров народного потребления обеспечивающее контроль ключевых метрик: количество товаров на складе, прибыльность, цепочку поставок, каналы распространения и цены.

Создать информационные панели мониторинга и оповещения в режиме реального времени, чтобы избежать истощения запасов.

# *Пример задания контрольной работы*

#### **Задание 1:**

1. По заданным данным (индивидуальный файл) разработать рабочий процесс решения задачи скоринговой оценки заемщиков, произвести оценку качества классификации нейросетевыми алгоритмами и алгоритмами машинного обучения.

2. По заданным данным (индивидуальный файл) разработать рабочий процесс решения задачи сегментации клиентов произвести оценку качества кластеризации нейронной картой Кохонена и алгоритмом k-means.

Для решения указанных задач использовать расширенный функционал платформ Pyramid Analytics, SAS University Edition, Prognoz Platform.

## **Задание 2:**

Подготовить визуальное представление набора данных, позволяющих сравнить нескольких вариантов при разработке ИТ-решений.

### **Задание 3:**

Подготовить дашборд для заданного варианта развития рынка.

#### *Примерные темы индивидуальных заданий (ИЗ)*

- 1. Разработка макета информационной панели для анализа эффективности интернетмагазина
- 2. Разработка макета информационной панели для анализа качества выполнения заказов
- 3. Разработка макета информационной панели для анализа успеваемости студентов
- 4. Разработка макета информационной панели для анализа государственных закупок
- 5. Разработка макета информационной панели для анализа эффективности работы сотрудников
- 6. Разработка макета информационной панели для анализа успешности выполнения проекта
- 7. Разработка макета информационной панели для анализа расходования государственного бюджета
- 8. Разработка макета информационной панели для анализа эффективности работы филиалов
- 9. Разработка макета информационной панели для анализа движения денежных средств
- 10. Разработка макета информационной панели для анализа эффективности производства продукции
- 11. Разработка макета информационной панели для анализа миграционной активности населения
- 12. Разработка макета информационной панели для анализа финансовой устойчивости компании
- 13. Разработка макета информационной панели для анализа и оценки финансовых результатов деятельности предприятия
- 14. Разработка макета информационной панели для анализа эффективности деятельности страховой компании
- 15. Разработка макета информационной панели для анализа эффективности деятельности оператора сотовой связи
- 16. Разработка макета информационной панели для анализа расходования фонда оплаты труда
- 17. Разработка макета информационной панели для анализа эффективности работы с обращениями граждан

#### **Зачетно-экзаменационные материалы для промежуточной аттестации (зачет)**

- 1. Определение Business Intelligence.
- 2. Требования к системам BI.
- 3. Типовые блоки современных BI-систем.
- 4. Особенности данных, накопленных в компаниях. Формализация данных.
- 5. Методы сбора данных. Требования к данным.
- 6. Место аналитических систем в корпоративной системе управления.
- 7. Отличия OLTP-систем и СППР.
- 8. Процедура и цели консолидации данных.
- 9. Задачи, решаемые при консолидации данных.

10. Многомерное представление данных и многомерный куб. Измерения и факты, операции с многомерным кубом.

- 11. Определить роль и место анализа в процессе принятия решения.
- 12. Указать особенности информационно-аналитических и BI-систем.
- 13. Описать особенности архитектуры информационно-аналитической системы.
- 14. Указать основные принципы разделения транзакционных и аналитических систем.
- 15. Указать основных игроков на рынке BI-систем.
- 16. Описать особенности оперативного анализа данных.
- 17. Использование OLAP для анализа данных.
- 18. Использование Ad-hoc запросов для анализа данных.
- 19. Использование технологий drill-down, drill-up для анализа данных.

20. Указать место информационно-аналитических систем в процессах планирования, составления бюджетов и прогнозирования.

- 21. Особенности использования предиктивной аналитики.
- 22. Описать средства бизнес-аналитики для управления рисками предприятия.
- 23. Описать средства бизнес аналитики для управления наличностью и ликвидностью.
- 24. Значение и роль инфографики в современном мире
- 25. Количественные и качественные показатели визуализации
- 26. Табличные методы представления данных. Правила оформления наглядных таблиц
- 27. Базовые правила построения графиков и диаграмм
- 28. Типичные ошибки и заблуждения, возникающие  при
- 29. построении  графиков  и диаграмм

30. Правила выбора и построения диаграмм для отражения по- компонентного типа сравнения количественных данных

- 31. Инструментальные средства поддержки геовизуализации
- 32. Процесс построения информационной панели: основные шаги и участники
- 33. Понятие, назначение и виды визуальной презентации
- 34. Процесс создания и основные ошибки визуальной презентации
- 35. Классификации визуальных элементов информации.
- 36. Разновидности визуального контента в печатных СМИ и издательских проектах.

37. Классификация синтетических (мультимедийных) форматов представления информации.

38. Разновидности мультимедийного контента в разработке электронного издания и интернет-проекта.

39. Редакторская концепция издания.

40. Проблема анализа концепции издания с точки зрения текстового, визуального, мультимедийного формата представления материала .

41. Периодизация метода визуализации информации в российской печати. Характеристика этапов развития.

42. Современный медиатекст в эстетике и стилистике графического дизайна и вебдизайна.

43. Креолизованный текст.

44. Факторы, определяющие концепцию медиатекста, современного издания

45. Распространенные элементы-инструментарии визуализации: графические символы, фотоизображения, рисунки, типографика. Принципы функционирования.

46. Укрупненные типологические единицы визуализации: репрезентации медийной информации, видео, анимация, карты, принтскрины, облако тегов. Принципы функционирования.

47. Тематические принципы функционирования инфографики.

48. Инфографика как продукт графического дизайна в СМИ.

49. Инфографика как основной инструмент визуализации информации в СМИ. Главные формы инфографики и методы их функционирования.

50. Типичные недостатки / ошибки, возникающие при разработке издательского проекта при выборе инструментов визуализации.

51. Базовые элементы визуализации интернет-СМИ: видеоряд, видеосюжеты и фотография.

52. Принципы и методы их функционирования в разработке концепции издания .

53. Понятия количественной и качественной визуализации.

54. Базовые элементы инфографики интернет-СМИ: структурированные таблицы и списки, диаграммы, графики и таймлайны. Принципы и методы их функционирования.

55. Контент-инфографика: мультимедийные истории, лонгриды, интерактивные карты.

#### **Критерии оценивания результатов обучения**

#### *Критерии оценивания по зачету:*

– зачтено»: студент владеет теоретическими знаниями по данному вопросу, допускает незначительные ошибки; умеет правильно объяснять материал, иллюстрируя его примерами;

– «не зачтено»: материал не усвоен или усвоен частично, много грубых ошибок в определениях терминов, студент затрудняется привести примеры, иллюстрирующие содержание вопросов.

Оценочные средства для инвалидов и лиц с ограниченными возможностями здоровья выбираются с учетом их индивидуальных психофизических особенностей.

– при необходимости инвалидам и лицам с ограниченными возможностями здоровья предоставляется дополнительное время для подготовки ответа на экзамене;

– при проведении процедуры оценивания результатов обучения инвалидов и лиц с ограниченными возможностями здоровья предусматривается использование технических средств, необходимых им в связи с их индивидуальными особенностями;

– при необходимости для обучающихся с ограниченными возможностями здоровья и инвалидов процедура оценивания результатов обучения по дисциплине может проводиться в несколько этапов.

Процедура оценивания результатов обучения инвалидов и лиц с ограниченными возможностями здоровья по дисциплине (модулю) предусматривает предоставление информации в формах, адаптированных к ограничениям их здоровья и восприятия информации:

Для лиц с нарушениями зрения:

– в печатной форме увеличенным шрифтом,

– в форме электронного документа.

Для лиц с нарушениями слуха:

– в печатной форме,

– в форме электронного документа.

Для лиц с нарушениями опорно-двигательного аппарата:

– в печатной форме,

– в форме электронного документа.

Данный перечень может быть конкретизирован в зависимости от контингента обучающихся.

#### **5. Перечень учебной литературы, информационных ресурсов и технологий**

### **5.1. Учебная литература**

1. Гобарева, Я. Л. Бизнес-аналитика средствами Excel : учебное пособие / Я.Л. Гобарева, О.Ю. Городецкая, А.В. Золотарюк. — 3-е изд., перераб. и доп. — Москва : Вузовский учебник : ИНФРА-М, 2021. — 350 с. + Доп. материалы [Электронный ресурс]. - ISBN 978-5-9558-0560-3. - Текст: электронный. - URL: https://znanium.com/catalog/product/1668637.

2. Владимир, В. Аналитическая фабрика: как настроить финансовую аналитику под задачи бизнеса : практическое руководство / В. Владимир. - Москва : Альпина Паблишер, 2021. - 548 с. - ISBN 978-5-9614-6211-1. - Текст: электронный. - URL: https://znanium.com/catalog/product/1841926.

3. Интегрированные системы управления объектами. Встроенные информационные системы : учебное пособие / А.А. Григорьев, Е.А. Исаев, А.Ф. Моргунов, П.А. Тарасов. — Москва : ИНФРА-М, 2021. — 222 с. — (Высшее образование: Бакалавриат). — DOI 10.12737/1171989. - ISBN 978-5-16-016511-0. - Текст: электронный. - URL: https://znanium.com/catalog/product/1171989.

4. Асмолова, М.Л. Искусство презентаций и ведения переговоров : учебное пособие / М. Л. Асмолова ; Рос. акад. народного хоз-ва и гос. службы при Правительстве Рос. Федерации, Фак. инновационно-технол. бизнеса. - 2-е изд. - Москва : РИОР : ИНФРА-М, 2013. - 246 с. - (Президентская программа подготовки управленческих кадров). - Библиогр. в конце тем. - ISBN 9785369010044. - ISBN 9785160052403 : 339.79.

#### **5.2. Периодическая литература**

*Указываются печатные периодические издания из «Перечня печатных периодических изданий, хранящихся в фонде Научной библиотеки КубГУ»* [https://www.kubsu.ru/ru/node/15554,](https://www.kubsu.ru/ru/node/15554) *и/или электронные периодические издания, с указанием адреса сайта электронной версии журнала, из баз данных, доступ к которым имеет КубГУ:*

- 1. Леонтьев А.Е. Выбор правильных инструментов digital-стратегии для сложных товаров и услуг // Маркетинговые коммуникации. — 2012. —  $No5.$  — С.282-292. URL: https://grebennikon.ru/article-t7yk.html
- 2. Робертс Д. Цифровые инструменты социального взаимодействия на рабочем месте: люди важнее процессов // Управление проектами и программами. — 2018. —  $N$ о4. — С.276–286. URL:<https://grebennikon.ru/article-5myo.html>

# **5.3. Интернет-ресурсы, в том числе современные профессиональные базы данных и информационные справочные системы**

#### **Электронно-библиотечные системы (ЭБС):**

- 1. ЭБС «ЮРАЙТ» <https://urait.ru/>
- 2. ЭБС «УНИВЕРСИТЕТСКАЯ БИБЛИОТЕКА ОНЛАЙН» [www.biblioclub.ru](http://www.biblioclub.ru/)
- 3. ЭБС «BOOK.ru» [https://www.book.ru](http://www.book.ru/)
- 4. ЭБС «ZNANIUM.COM» [www.znanium.com](https://znanium.com/)
- 5. ЭБС «ЛАНЬ» [https://e.lanbook.com](https://e.lanbook.com/)

## **Профессиональные базы данных:**

- 1. Scopus<http://www.scopus.com/>
- 2. ScienceDirect [www.sciencedirect.com](https://www.sciencedirect.com/)
- 3. Журналы издательства Wiley<https://onlinelibrary.wiley.com/>
- 4. [Научная электронная библиотека \(НЭБ\)](http://www.elibrary.ru/) <http://www.elibrary.ru/>

5. Полнотекстовые архивы ведущих западных научных журналов на Российской платформе научных журналов НЭИКОН [http://archive.neicon.ru](http://archive.neicon.ru/)

6. [Национальная электронная библиотека](https://rusneb.ru/) (доступ к Электронной библиотеке диссертаций Российской государственной библиотеки (РГБ) <https://rusneb.ru/>

7. [Президентская библиотека им. Б.Н. Ельцина](https://www.prlib.ru/) <https://www.prlib.ru/>

8. Электронная коллекция Оксфордского Российского Фонда <https://ebookcentral.proquest.com/lib/kubanstate/home.action>

- 9. Springer Journals <https://link.springer.com/>
- 10. Nature Journals <https://www.nature.com/siteindex/index.html>
- 11. Springer Nature Protocols and Methods <https://experiments.springernature.com/sources/springer-protocols>
- 12. Springer Materials <http://materials.springer.com/>
- 13. zbMath <https://zbmath.org/>
- 14. Nano Database <https://nano.nature.com/>
- 15. Springer eBooks: <https://link.springer.com/>
- 16. "Лекториум ТВ"<http://www.lektorium.tv/>
- 17. Университетская информационная система РОССИЯ [http://uisrussia.msu.ru](http://uisrussia.msu.ru/)

#### **Информационные справочные системы:**

1. Консультант Плюс - справочная правовая система (доступ по локальной сети с компьютеров библиотеки)

## **Ресурсы свободного доступа:**

- 1. Американская патентная база данных<http://www.uspto.gov/patft/>
- 2. КиберЛенинка [\(http://cyberleninka.ru/\)](http://cyberleninka.ru/);

3. Министерство науки и высшего образования Российской Федерации [https://www.minobrnauki.gov.ru/;](https://www.minobrnauki.gov.ru/)

4. Федеральный портал "Российское образование" [http://www.edu.ru/;](http://www.edu.ru/)

5. Информационная система "Единое окно доступа к образовательным ресурсам" [http://window.edu.ru/;](http://window.edu.ru/)

6. Единая коллекция цифровых образовательных ресурсов [http://school](http://school-collection.edu.ru/)[collection.edu.ru/](http://school-collection.edu.ru/) .

7. Проект Государственного института русского языка имени А.С. Пушкина "Образование на русском" [https://pushkininstitute.ru/;](https://pushkininstitute.ru/)

- 8. Справочно-информационный портал "Русский язык" [http://gramota.ru/;](http://gramota.ru/)
- 9. Служба тематических толковых словарей [http://www.glossary.ru/;](http://www.glossary.ru/)
- 10. Словари и энциклопедии [http://dic.academic.ru/;](http://dic.academic.ru/)
- 11. Образовательный портал "Учеба" [http://www.ucheba.com/;](http://www.ucheba.com/)
- 12. [Законопроект "Об образовании в Российской Федерации". Вопросы и ответы](http://273-фз.рф/voprosy_i_otvety) [http://xn--273--84d1f.xn--p1ai/voprosy\\_i\\_otvety](http://273-фз.рф/voprosy_i_otvety)

**Собственные электронные образовательные и информационные ресурсы КубГУ:**

1. Электронный каталог Научной библиотеки КубГУ <http://megapro.kubsu.ru/MegaPro/Web>

2. Электронная библиотека трудов ученых КубГУ <http://megapro.kubsu.ru/MegaPro/UserEntry?Action=ToDb&idb=6>

3. Среда модульного динамического обучения [http://moodle.kubsu.ru](http://moodle.kubsu.ru/)

4. База учебных планов, учебно-методических комплексов, публикаций и конференций<http://mschool.kubsu.ru/>

5. Библиотека информационных ресурсов кафедры информационных образовательных технологий [http://mschool.kubsu.ru;](http://mschool.kubsu.ru/)

6. Электронный архив документов КубГУ <http://docspace.kubsu.ru/>

7. Электронные образовательные ресурсы кафедры информационных систем и технологий в образовании КубГУ и научно-методического журнала "ШКОЛЬНЫЕ ГОДЫ" <http://icdau.kubsu.ru/>

#### **6. Методические указания для обучающихся по освоению дисциплины (модуля)**

Успешное овладение знаниями по дисциплине предполагает постоянную и кропотливую самостоятельную работу студентов на лекциях, семинарах, при подготовке к контрольным работам и т.д. Под самостоятельной работой следует понимать совокупность всей самостоятельной деятельности студентов, как в учебной аудитории, так и вне ее, в контакте с преподавателем и в его отсутствии.

Самостоятельная работа реализуется:

1. Непосредственно в процессе аудиторных занятий - на лекциях, практических и семинарских занятиях.

2. В контакте с преподавателем вне рамок расписания - на консультациях по учебным вопросам, в ходе творческих контактов, при ликвидации задолженностей, при выполнении индивидуальных заданий и т.д.

3. В библиотеке, дома, в общежитии, на кафедре при выполнении студентом учебных и творческих задач.

Запись *лекции* – одна из форм активной самостоятельной работы студентов, требующая навыков и умения кратко, схематично, последовательно и логично фиксировать основные положения, выводы, обобщения, формулировки. Данная дисциплина как наука использует свою терминологию, категориальный, графический и экономико-математический аппараты, которыми студент должен научиться пользоваться и применять по ходу записи лекции. Культура записи лекции – один из важнейших факторов успешного и творческого овладения знаниями по современным экономическим проблемам общества. Последующая работа над текстом лекции воскрешает в памяти ее содержание, позволяет развивать экономическое мышление.

Во время лекции студентам необходимо обратить внимание на логику изложения материала преподавателем. Не ждать предложения от преподавателя конспектировать всю лекцию или отдельные ее фрагменты. Пытаться конспектировать самому в удобной для студента форме. Не стремиться записать все дословно, конспектировать необходимо самое главное, основное.

*Лабораторное занятие* по дисциплине – важнейшая форма самостоятельной работы студентов над научной, учебной и периодической литературой. Именно на семинарском занятии каждый студент имеет возможность проверить глубину усвоения учебного материала, показать знание категорий, положений и инструментов экономической политики, и уметь их применить для аргументированной и доказательной оценки экономических процессов, происходящих в современном мире. Участие в семинаре позволяет студенту соединить полученные теоретические знания с решением конкретных практических задач и моделей в области бизнеса, давать оценку экономическим явлениям, происходящим в стране и мире.

К внеаудиторной самостоятельной работе относится:

− подготовка и написание рефератов, докладов, эссе и других письменных работ на заданные темы;

− выполнение домашних заданий разнообразного характера. Это - решение задач; подбор и изучение литературных источников; разработка и составление различных схем; выполнение графических работ; проведение расчетов и др.;

− выполнение индивидуальных заданий, направленных на развитие у студентов самостоятельности и инициативы;

− подготовка к участию в научно-теоретических конференциях.

Для успешного усвоения курса важное значение имеет самостоятельная работа с книгой. Студент не должен допускать чтение материала выборочно или «по диагонали», поскольку в этом случае огромное количество необходимой информации остается вне внимания.

В освоении дисциплины инвалидами и лицами с ограниченными возможностями здоровья большое значение имеет индивидуальная учебная работа (консультации) – дополнительное разъяснение учебного материала.

Индивидуальные консультации по предмету являются важным фактором, способствующим индивидуализации обучения и установлению воспитательного контакта между преподавателем и обучающимся инвалидом или лицом с ограниченными возможностями здоровья.

#### **7. Материально-техническое обеспечение по дисциплине (модулю)**

По всем видам учебной деятельности в рамках дисциплины используются аудитории, кабинеты и лаборатории, оснащенные необходимым специализированным и лабораторным оборудованием.

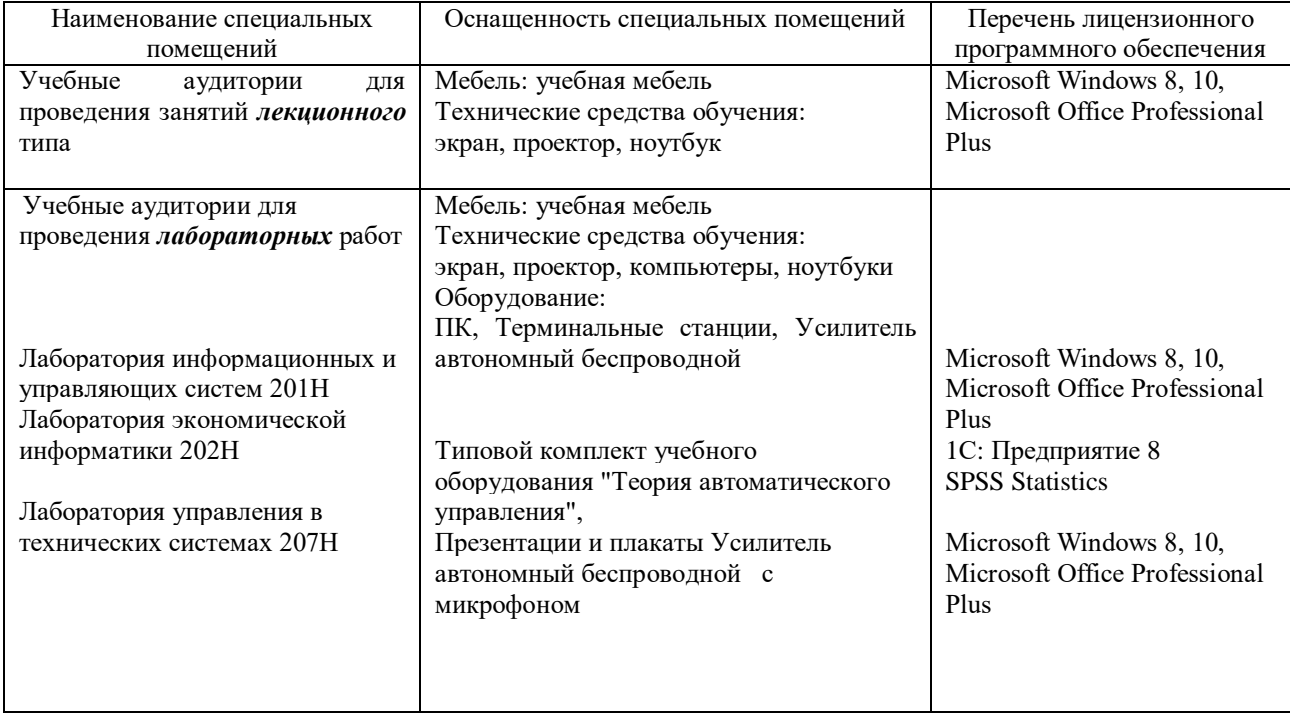

Для самостоятельной работы обучающихся предусмотрены помещения, укомплектованные специализированной мебелью, оснащенные компьютерной техникой с возможностью подключения к сети «Интернет» и обеспечением доступа в электронную информационно-образовательную среду университета.

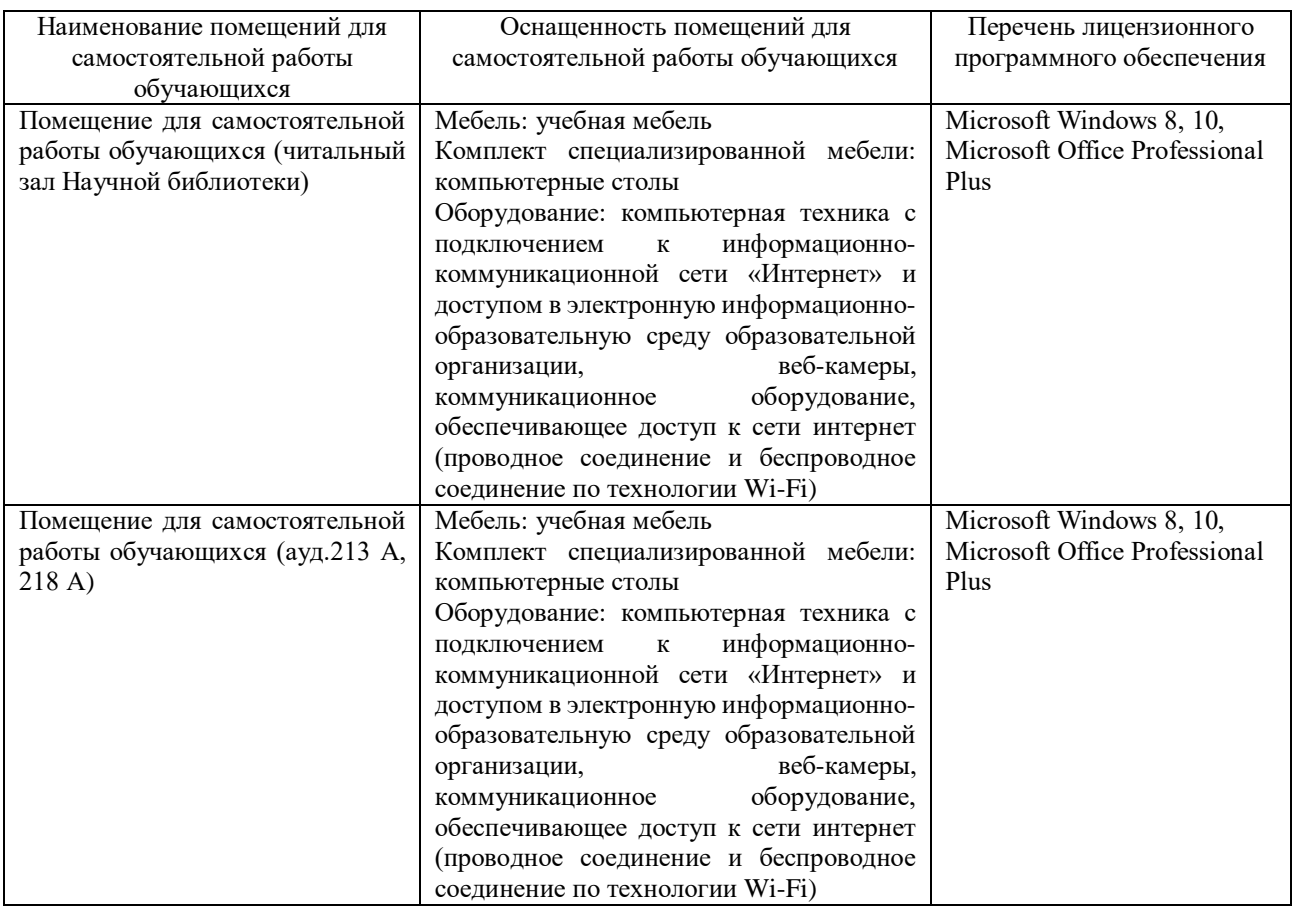